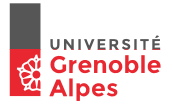

## INF201

## Algorithmique et Programmation Fonctionnelle

Cours 1: Informations Générales et Introduction

Année 2018 - 2019

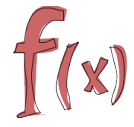

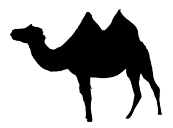

## Quelques informations pratiques (groupes IMA)

Cours :

- $\blacktriangleright$  Lundi, 13h30 14h45
- $\blacktriangleright$  Nicolas Basset

(<bassetni@univ-grenoble-alpes.fr>)

- $\blacktriangleright$  Supports de cours et autre sur ma page web: <www-verimag.imag.fr/~bassetni/INF201>
- TD et TP : ▶ IMA-1 : Catherine Parent
	- $\blacktriangleright$  IMA-2 : Francois Puitg
	- $\blacktriangleright$  IMA-3  $\cdot$  Cristian Ene
	- ▶ IMA-4 : Jean-François Monin
	- $\blacktriangleright$  IMA-5 · Valentin Gledel
	- $\triangleright$  IMA-6 : Paul Raynaud

## Début des enseignements

- $\triangleright$  Cours : semaine du 13 janvier
- $\blacktriangleright$  TD et TP : semaine du 22 janvier

## **sauf groupes**

- ▶ **IMA-2** → **jeudi 17h00**, TD.
- **► IMA-4** → **vendredi après midi, TD.**

## Semaine type INF 201

 $\blacktriangleright$  1 séance de cours d'1h30

 $\blacktriangleright$  1 séance de TD d'1h30

- $\triangleright$  2 séance de TP
	- $\blacktriangleright$  une séance encadrée d'1h30
	- $\triangleright$  une séance non encadrée d'1h30

I Du **travail personnel régulier** (∼ 3 heures/semaine minimum)

- **P** revoir le cours, faire des exercices ...
- $\blacktriangleright$  1 TP en libre-service (finir les TPs, faire le projet ...)

## Ressources Pédagogiques

▶ Des notes de cours (copies des transparents) en ligne

 $\triangleright$  Un poly de TD et un poly de TP

 $\blacktriangleright$  Une page web

In interpréteur OCaml en ligne (<https://try.ocamlpro.com/>)

**Des références bibliographiques** 

## Evaluation

- $\blacktriangleright$  Des "quicks" en TD (2 à 4)
- **In un Devoir Surveillé (DS), pendant la semaine de partiels**
- $\blacktriangleright$  un Examen Final

## **Evaluation**

 $\triangleright$  Des "quicks" en TD (2 à 4)

- ▶ un Devoir Surveillé (DS), pendant la semaine de partiels
- $\blacktriangleright$  un Examen Final

Note Finale =  $60\%$ . Examen Final  $+ 20\%$ . CC1  $+ 20\%$ . CC2 CC1= Quicks + Projet CC2= Devoir Surveillé

## **Evaluation**

 $\triangleright$  Des "quicks" en TD (2 à 4)

- $\triangleright$  un Devoir Surveillé (DS), pendant la semaine de partiels
- $\blacktriangleright$  un Examen Final

Note Finale =  $60\%$ . Examen Final  $+ 20\%$ . CC1  $+ 20\%$ . CC2 CC1= Quicks + Projet CC2= Devoir Surveillé

Une feuille (A4) autorisée pour les examens (à confirmer)

## Objectifs et contenu de INF201

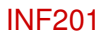

#### **Découvrir :**

#### ⇒ Un **nouveau mode d'expression** : la programmation fonctionnelle

#### **Fonction**el :  $\rightarrow$  les fonctions sont les éléments de base du langage

 $\triangleright$  opérations sur les fonctions : composition, paramétrage

Typage fort : toute valeur/fonction est typée avant exécution

polymorphisme: fonctions génériques

Proche de concepts mathématiques, moins d'erreurs, programmes concis Intégré dans de nombreux langages "généraux" (ex: Java)

## INF201

### **Découvrir :**

### ⇒ Un **nouveau mode d'expression** : la programmation fonctionnelle

### **Fonction**el :  $\rightarrow$  les fonctions sont les éléments de base du langage

 $\triangleright$  opérations sur les fonctions : composition, paramétrage

Typage fort : toute valeur/fonction est typée avant exécution

polymorphisme: fonctions génériques

Proche de concepts mathématiques, moins d'erreurs, programmes concis Intégré dans de nombreux langages "généraux" (ex: Java)

## ⇒ Un **nouveau langage** : OCAML

- ▶ un représentant "moderne" des langages fonctionnels (expressif, produit du code efficace)
- Internet utilisé pour certains domaines d'application
- ▶ conçus et développé en France ...

## Quelques éléments de OCAML (1) let  $x = ...$  in  $...$

#### Langage impératif : **affectation** de *variable*

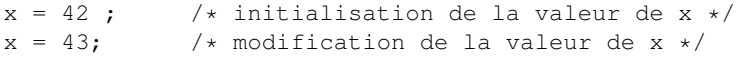

## Quelques éléments de OCAML (1) let  $x = ...$  in  $...$

#### Langage impératif : **affectation** de *variable*

```
x = 42; \left(\star\right) initialisation de la valeur de x \star/
x = 43; \overline{\phantom{x}} /* modification de la valeur de x */
```
OCaml : **associer** un nom (=*identificateur*) à une valeur dans un contexte

```
let x=42 in \ldots;
     (* x représente la valeur 42 dans la suite *)
```
## Quelques éléments de OCAML (1)  $\mathsf{let} \mathsf{v} = \mathsf{in}$

#### Langage impératif : **affectation** de *variable*

```
x = 42; \left(\star\right) initialisation de la valeur de x \star/x = 43; \overline{\phantom{x}} /* modification de la valeur de x */
```
OCaml : **associer** un nom (=*identificateur*) à une valeur dans un contexte

```
let x=42 in \ldots;
     (* x représente la valeur 42 dans la suite *)
```
#### **Exemples :**

 $\blacktriangleright$  expression avec plusieurs variables  $y = 5$ ;  $x = 12 + y + 2$ ; let  $y = 5$  in let  $x = 12 + y + 2$  in ...;

## Quelques éléments de OCAML (1)  $\mathsf{let} \mathsf{v} = \mathsf{in}$

#### Langage impératif : **affectation** de *variable*

```
x = 42 ; \left(\star\right) initialisation de la valeur de x \star/
x = 43; \overline{\phantom{x}} /* modification de la valeur de x */
```
OCaml : **associer** un nom (=*identificateur*) à une valeur dans un contexte

```
let x=42 in \ldots;
     (* x représente la valeur 42 dans la suite *)
```
#### **Exemples :**

```
\blacktriangleright expression avec plusieurs variables
  y = 5;
  x = 12 + y + 2;
                                   let y = 5 in
                                       let x = 12 + y + 2 in ...;
\blacktriangleright incrémenter une variable
  x = 5 ;
  x = x+1;
                                    let x = 5 inlet x = x + 1 in ... ;;
```
## Quelques éléments de OCAML (2) typage

Un programme "correct" en langage Python :

 $x = 5$ ;  $\frac{x}{x}$  ast de type entier  $\frac{x}{x}$  $y = x > 0$ ; /\* y est de type booleen \*/  $z = x + y$ ; /\* type de z ? valeur de z ? \*/

## Quelques éléments de OCAML (2) typage

Un programme "correct" en langage Python :

 $x = 5$ ;  $\frac{x}{x}$  ast de type entier  $\frac{x}{x}$  $y = x > 0$ ; /\* y est de type booleen \*/  $z = x + y$ ; /\* type de z ? valeur de z ? \*/

En langage OCaml ?

let 
$$
x = 5
$$
 in

\nlet  $y = x > 0$  in

\nlet  $z = x + y$  in ... (\*  $x$  or  $z$  or  $y$  or  $y$  or 

## Quelques éléments de OCAML (2) typage

Un programme "correct" en langage Python :

 $x = 5$ ;  $\frac{x}{x}$  ast de type entier  $\frac{x}{x}$  $y = x > 0$ ; /\* y est de type booleen \*/  $z = x + y$ ; /\* type de z ? valeur de z ? \*/

En langage OCaml ?

let 
$$
x = 5
$$
 in

\nlet  $y = x > 0$  in

\nlet  $z = x + y$  in ... (\*  $x$  or  $y$  are the value of the function  $y$  is the value of the function  $y$ .

Une meilleure solution :

```
let x = 5 inlet y = x > 0 in
      let z = x + (if y then 1 else 0) in ...
```
⇒ typage fort, inférence de type

Valeur absolue : | *x* |

Valeur absolue : | *x* |

val\_abs :  $\mathbb{R} \to \mathbb{R}^+ \, \big|$  (le résultat est un réel positif)

```
Valeur absolue : | x |
 val_abs : \mathbb{R} \to \mathbb{R}^+ \, \big| (le résultat est un réel positif)
let val_abs (x : float) : float =if x \ge 0 then x else -. x;
```
Valeur absolue : | *x* | val\_abs :  $\mathbb{R} \to \mathbb{R}^+ \, \big|$  (le résultat est un réel positif) let val\_abs  $(x : float) : float =$ if  $x \ge 0$  then  $x$  else -.  $x$  ::

Racines d'un polynôme du 2nd degré :  $ax^2 + bx + c$ 

Valeur absolue : | *x* |

val\_abs :  $\mathbb{R} \to \mathbb{R}^+ \, \big|$  (le résultat est un réel positif)

let val\_abs (x : float) : float = if  $x \ge 0$  then  $x$  else -.  $x$  ::

Racines d'un polynôme du 2nd degré :  $ax^2 + bx + c$ 

racine :  $(\mathbb{R} \times \mathbb{R} \times \mathbb{R}) \rightarrow (\mathbb{R} \times \mathbb{R} \cup \{\perp\})$ 

(le résultat est un couple de réels, ou n'est pas défini)

```
Valeur absolue : | x |
```
val\_abs :  $\mathbb{R} \to \mathbb{R}^+ \, \big|$  (le résultat est un réel positif)

```
let val_abs (x : float) : float =
          if x \ge 0 then x else -. x ::
```
Racines d'un polynôme du 2nd degré :  $ax^2 + bx + c$ 

```
racine : (\mathbb{R} \times \mathbb{R} \times \mathbb{R}) \rightarrow (\mathbb{R} \times \mathbb{R} \cup \{\perp\})(le résultat est un couple de réels, ou n'est pas défini)
let racine (a : float) (b : float) (c : float) :
                                                        float * float =let delta = b*.b - .4.*.ax.c in
     if delta >= 0 then
       ((-.b - .sqrt(c) + (delta)) / . (2.*a))(-, b + \text{.} sqrt(delts)) / . (2, *, a))else
       failwith ("pas de racines") ;;
```
fonctions (suite)

#### Fonction affine :

Etant donnés deux réels *a* et *b*, produire la fonction  $x \mapsto a * x + b$ 

fonctions (suite)

#### Fonction affine :

Etant donnés deux réels *a* et *b*, produire la fonction  $x \mapsto a * x + b$ 

affine :  $\mathbb{R} \times \mathbb{R} \to (\mathbb{R} \to \mathbb{R})$  (le résultat est une fonction)

fonctions (suite)

#### Fonction affine :

Etant donnés deux réels *a* et *b*, produire la fonction  $x \mapsto a * x + b$ 

affine :  $\mathbb{R} \times \mathbb{R} \to (\mathbb{R} \to \mathbb{R})$  (le résultat est une fonction) let affine (a : float) (b : float) : float-> float = fun  $x \rightarrow a \star x + b$ 

fonctions (suite)

#### Fonction affine :

Etant donnés deux réels *a* et *b*, produire la fonction  $x \mapsto a * x + b$ 

affine :  $\mathbb{R} \times \mathbb{R} \to (\mathbb{R} \to \mathbb{R})$  (le résultat est une fonction)

let affine (a : float) (b : float) : float-> float = fun  $x \rightarrow a * x + b$ 

#### Composition de fonctions :

Etant données deux fonctions *f* et *g* de  $\mathbb{N} \to \mathbb{N}$ , écrire la fonction *f* ◦ *g* 

fonctions (suite)

#### Fonction affine :

Etant donnés deux réels *a* et *b*, produire la fonction  $x \mapsto a * x + b$ 

affine :  $\mathbb{R} \times \mathbb{R} \to (\mathbb{R} \to \mathbb{R})$  (le résultat est une fonction)

let affine (a : float) (b : float) : float-> float = fun  $x \rightarrow a * x + b$ 

#### Composition de fonctions :

Etant données deux fonctions *f* et *g* de  $\mathbb{N} \to \mathbb{N}$ , écrire la fonction *f* ◦ *g* 

 $\mathsf{compo} : (\mathbb{N} \to \mathbb{N}) \times (\mathbb{N} \to \mathbb{N}) \to (\mathbb{N} \to \mathbb{N})$ 

(les arguments sont des fonctions, le résultat est une fonction)

fonctions (suite)

#### Fonction affine :

Etant donnés deux réels *a* et *b*, produire la fonction  $x \mapsto a * x + b$ 

affine :  $\mathbb{R} \times \mathbb{R} \to (\mathbb{R} \to \mathbb{R})$  (le résultat est une fonction)

let affine (a : float) (b : float) : float-> float = fun  $x \rightarrow a * x + b$ 

#### Composition de fonctions :

Etant données deux fonctions *f* et *g* de  $\mathbb{N} \to \mathbb{N}$ , écrire la fonction *f* ◦ *g* 

compo :  $(N \to \mathbb{N}) \times (N \to \mathbb{N}) \to (N \to \mathbb{N})$ 

(les arguments sont des fonctions, le résultat est une fonction)

```
let compo (f : int \rightarrow int) (g : int \rightarrow int) : int\rightarrow int =
              fun x \rightarrow q (f x) ;;
```
⇒ En OCaml, les fonctions sont des valeurs comme les autres !

Factorielle d'un entier :  $n! = n \times (n-1) \times (n-2) \times \cdots \times 2 \times 1$ 

Factorielle d'un entier :  $n! = n \times (n-1) \times (n-2) \times \cdots \times 2 \times 1$ 

```
Mode impératif (Python)
```

```
def fact(n):
    r=1while n>0:
        r=r*n
        n=n-1return r
```
Factorielle d'un entier :  $n! = n \times (n-1) \times (n-2) \times \cdots \times 2 \times 1$ 

Mode impératif (Python)

```
def fact(n):
    r=1while n>0:
        r=r*n
        n=n-1return r
```
Mode fonctionnel (OCaml)

fact :  $\mathbb{N} \to \mathbb{N}$ 

let rec fact  $(n : int)$  : int = if (n=0  $|n=1$ ) then 1 else n  $*$  fact  $(n-1)$ ;;

Factorielle d'un entier :  $n! = n \times (n-1) \times (n-2) \times \cdots \times 2 \times 1$ 

Mode impératif (Python)

```
def fact(n):
    r=1while n>0:
        r=r*nn=n-1return r
```
Mode fonctionnel (OCaml)

fact :  $\mathbb{N} \to \mathbb{N}$ 

```
let rec fact (n : int) : int =
  if (n=0 |n=1) then 1 else n * fact (n-1);;
```
Mode fonctionnel (Python)

```
def Fact(n):
    if n == 0.
        return(1)
    else
         return(n*Fact(n-1))
```
1. Types, expressions, fonctions

2. Récursivité

3. Ordre supérieur

4. Structures arborescentes

## Références

- I Guy Cousineau et Michel Mauny. *Approche fonctionnelle de la programmation*. Ediscience (Collection Informatique), Paris, 1995, ISBN 2-84074-114-8.
- ▶ Emmanuel Chailloux, Pascal Manoury et Bruno Pagano. *Développement d'applications avec Objective Caml*. Editions O'Reilly, Paris, 2000, ISBN 2-84177-121-0.
- ▶ Xavier Leroy et Pierre Weis. *Manuel de référence du langage Caml.* InterEditions, Paris, 1993, ISBN 2-7296-0492-8. Version electronique
- $\blacktriangleright$  Le site web Ocaml de l'Inria
- ▶ Le manuel de référence Ocaml
- L' interpréteur OCaml (en ligne ou non)
- ▶ Conventions de programmation en Ocaml:

```
\blacktrianglerighthttp:
```

```
//caml.inria.fr/resources/doc/guides/guidelines.fr.html
```
I [http://www.seas.upenn.edu/~cis500/cis500-f06/resources/](http://www.seas.upenn.edu/~cis500/cis500-f06/resources/programming_style.html) [programming\\_style.html](http://www.seas.upenn.edu/~cis500/cis500-f06/resources/programming_style.html)

Ce cours a été mis en place par Michaël Périn et Francois Puitg

Ces transparents de cours sont basés sur :

- ▶ les transparents de Laurent Mounier eux-mêmes basés sur
	- In les transparents du cours INF121 en anglais par Yliès Falcone
	- ▶ des notes de cours de Pascal Lafourcade